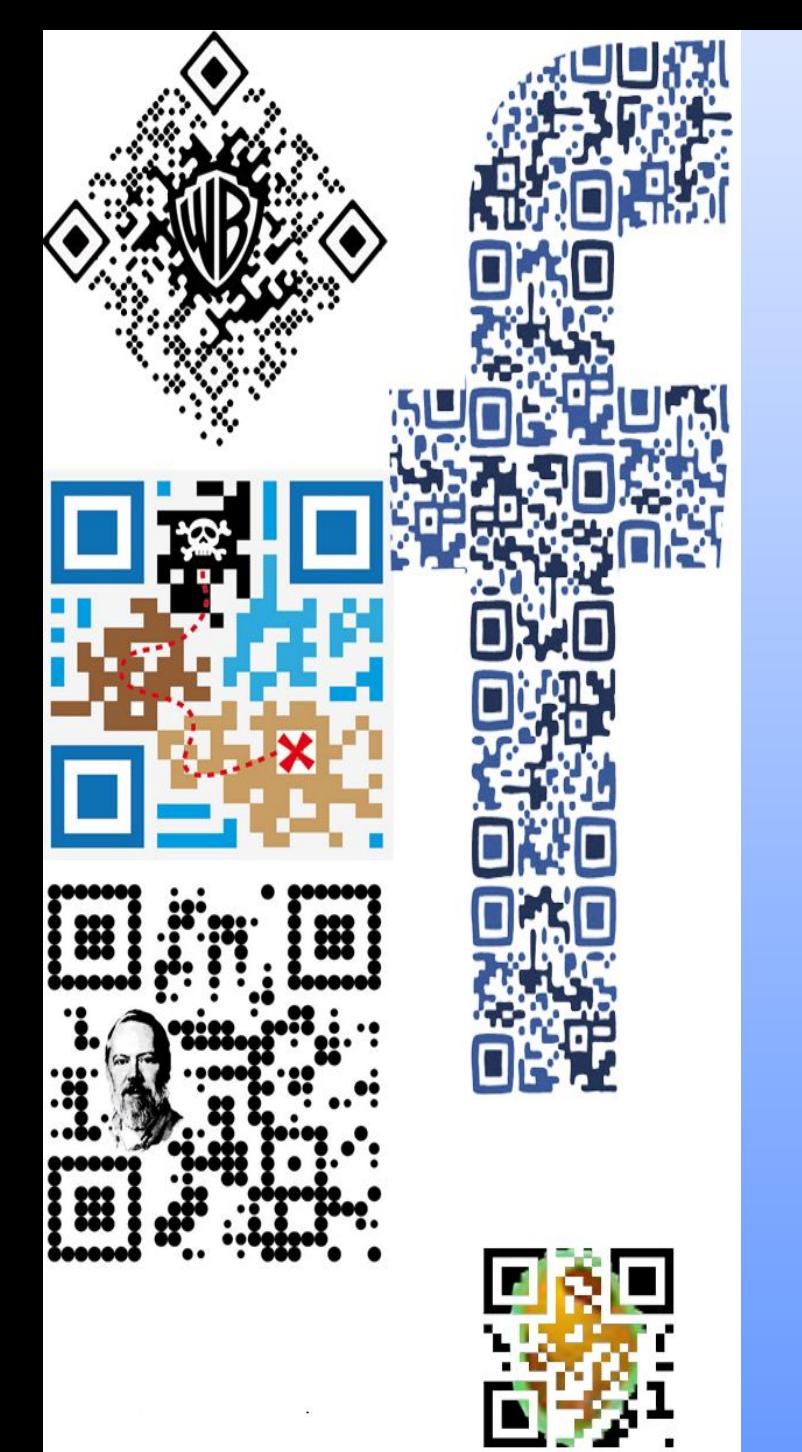

## В мире кодов

QR код

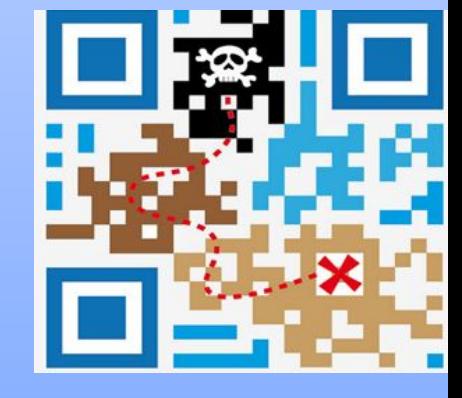

**Подготовили: Учителя информатики МБОУ «Гимназия №44» Плешевцева М.В. Жмарёва О.В.**

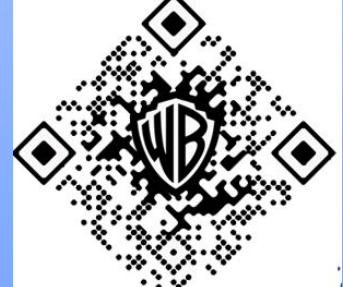

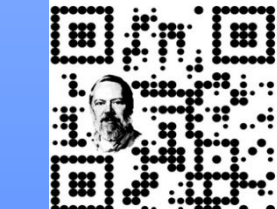

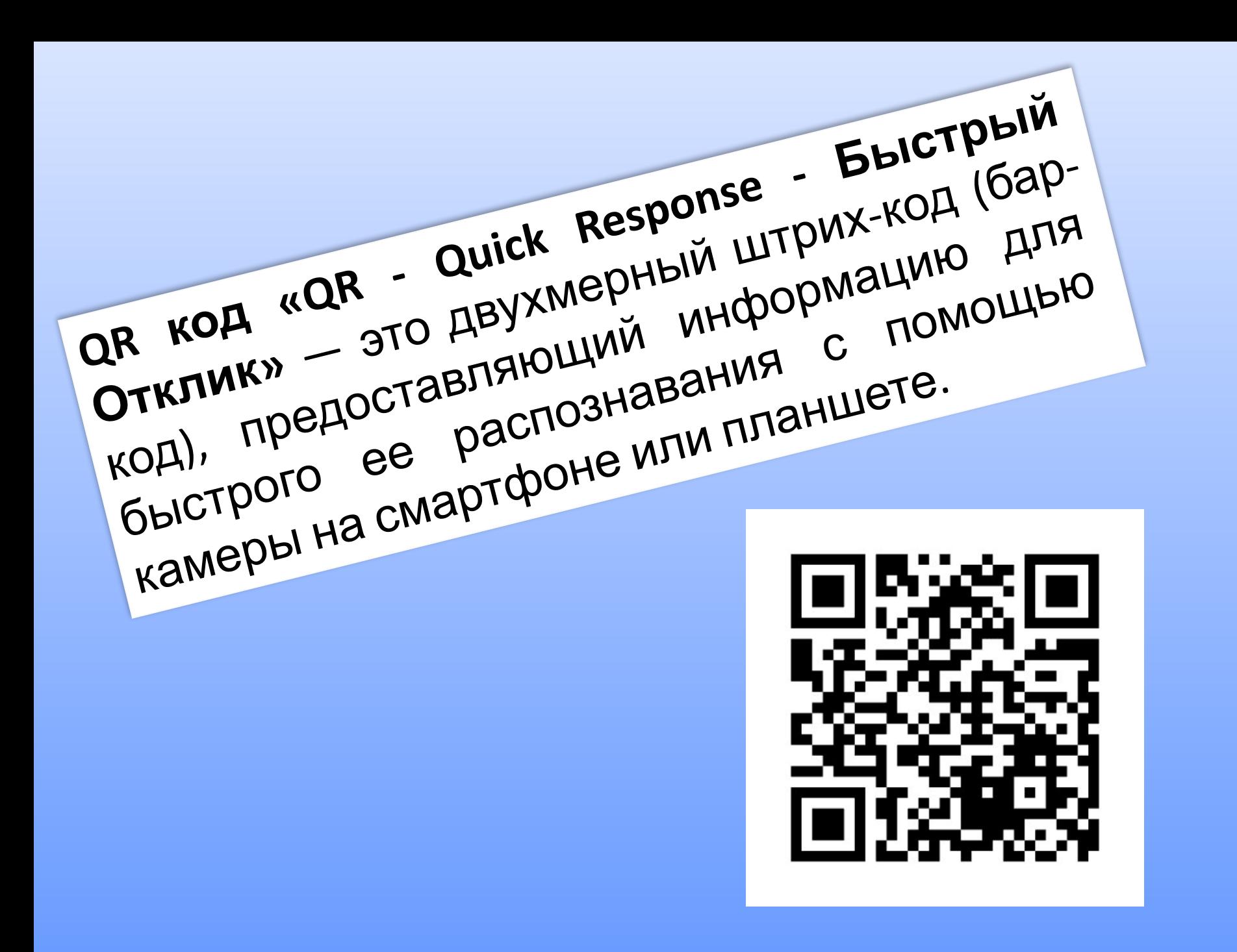

QR-коды получили широкое распространение – они наносятся практически на все товары в магазинах, рекламных буклетах и справочниках.

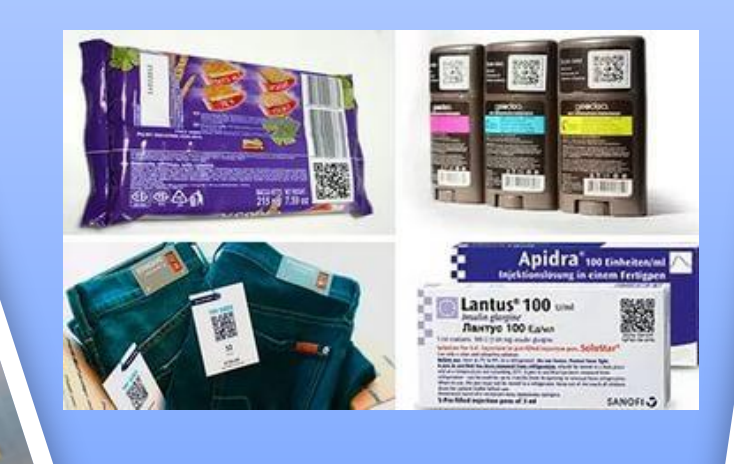

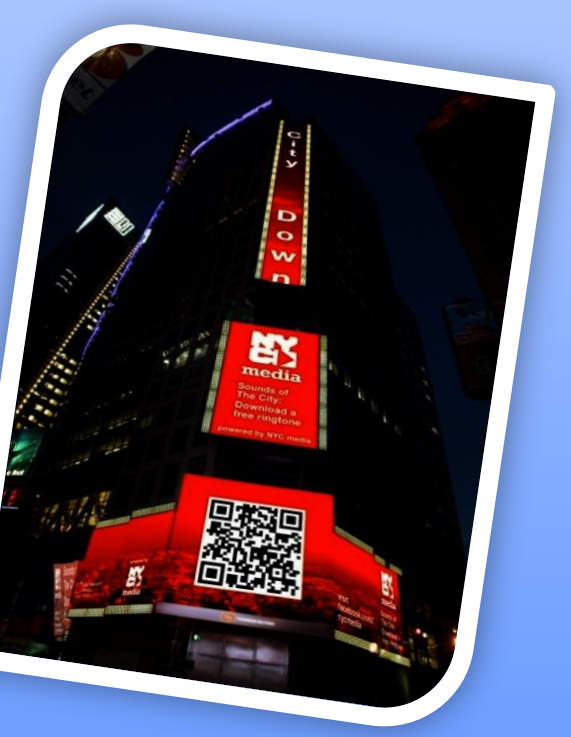

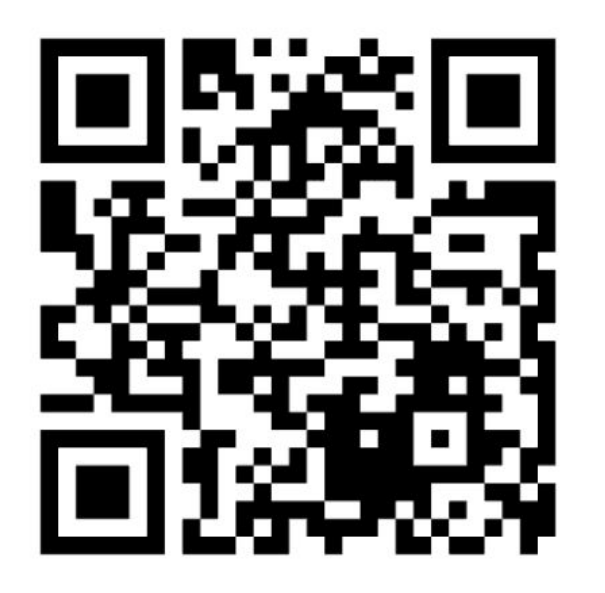

#### **QR-код содержит:**

- **• Контактные данные,**
- **• SMS сообщения;**
- **• Интернет-адрес;**
- **• Адрес электронной почты;**
- **• Телефонные номера;.**
- **• Геоданные;**
- **• Запланированное событие ;**
- **• Текст**
- •двоичный код 2953 байт (следовательно, около 2953 букв кириллицы в кодировке windows-1251 или около 1450 букв кириллицы в utf-8); •иероглифы — 1817.
- •цифры и буквы (латиница) 4296;

•цифры — 7089;

**Максимальное количество символов, которые помещаются в один QR-код:**

## **Наиболее распространенные в мире форматы:**

 $\mathcal{\bm{C}}$ 

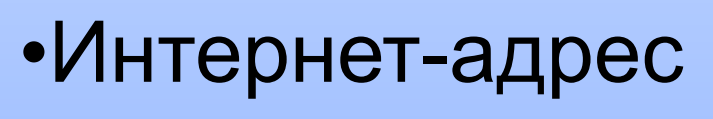

- •Контактные данные
- •Адрес электронной почты
- •SMS
- •Географические данные
- •Текст
- •Телефонные номера

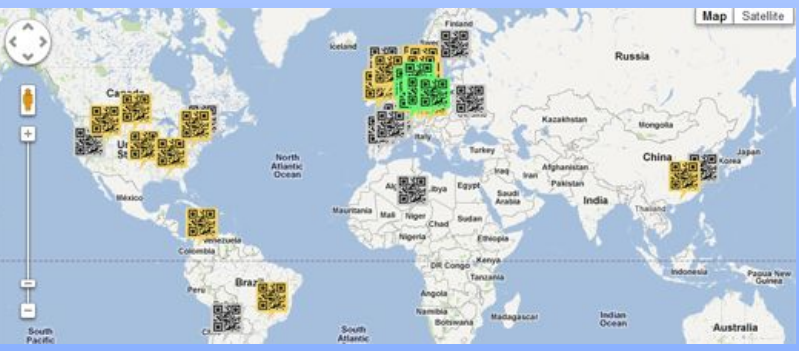

**QUICK RESPONCE** 

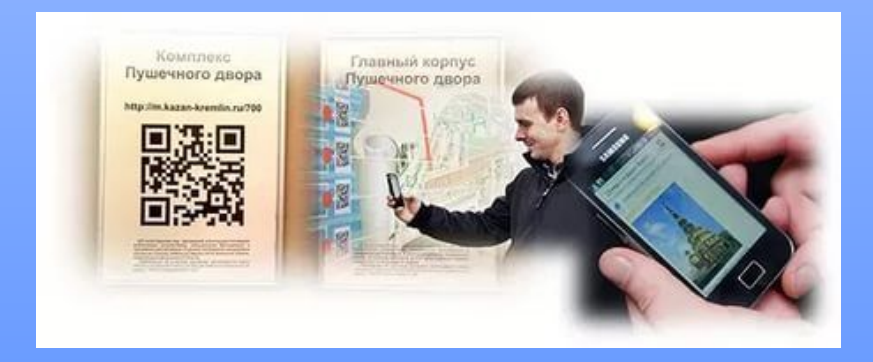

#### **Что можно кодировать**?

- *• Интернет-адрес*. QR-коды могут содержать ссылки на Интернет ресурсы. Прочтение кода направит пользователя на нужный сайт, избавляя от необходимости тщательно вводить множество знаков в адресной строке браузера.
- *• Контактные данные*. Довольно часто встречаются визитки, содержащие код. Можно просканировать код и сохранить контактную информацию в адресной книге телефона или компьютера.
- *• Адрес электронной почты*. QR-код может содержать адрес электронной почты и имя адресата.
- *• SMS*. Нередко для участия в мероприятии, акции, игре требуется отправить SMS. QR-код избавит вас от необходимости набора текста. Можно отсканировать код и получить готовое к отправке сообщение.
- *• Географические данные*. В QR-коде могут быть зашифрованы геоданные. Это позволяет посмотреть расположение того или иного объекта, например, в «Картах Google».
- *• Текст*. Этот формат пригоден для различных целей от сообщения до информационной справки.
- *• Телефонные номера*. При сканировании QR-кода с внедренным телефонным номером можно сразу же сделать звонок.

#### **Создание QR-кода**

 Создать QR-код не сложно. С учетом того, что эти коды не были лицензированы, каждый желающий может не только использовать, но и создавать их совершенно бесплатно. От вас потребуется лишь QR-код генератор, который представляет собой специальную программу.

 Если вы хотите понять принцип их создания, то для начала воспользуйтесь бесплатными сервисами, которые можно найти в интернете. К примеру, **www.qrcoder.ru**.

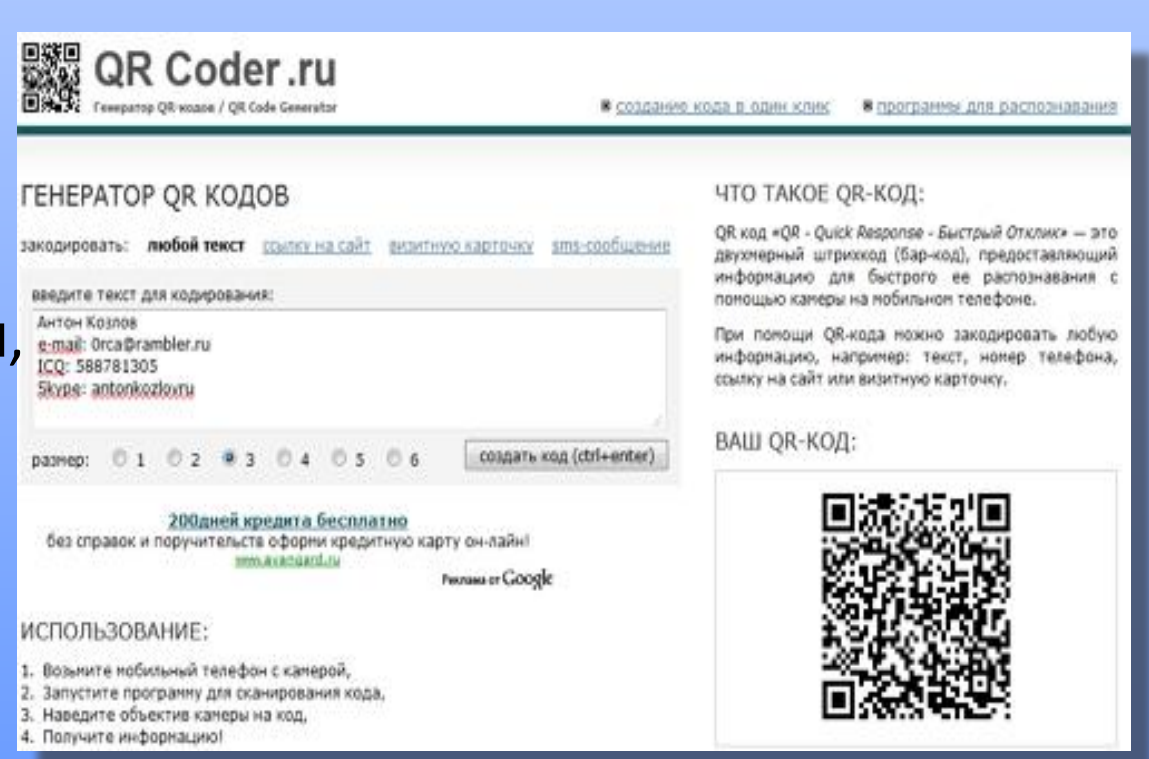

#### **Распознать код можно:**

- •С помощью камеры мобильного телефона и программы, установленной на него;
- С помощью web камеры и программного обеспечения обычного компьютера/ноутбука
- С помощью онлайн сервиса или программы, в которую можно загрузить графическое изображение, содержащее код или указать ссылку на страничку с кодом

**Онлайн сервисы для создания QR-кодов:** •Русскоязычный сервис QR coder •Сервис QR code Generator •Сервис Qrstuff

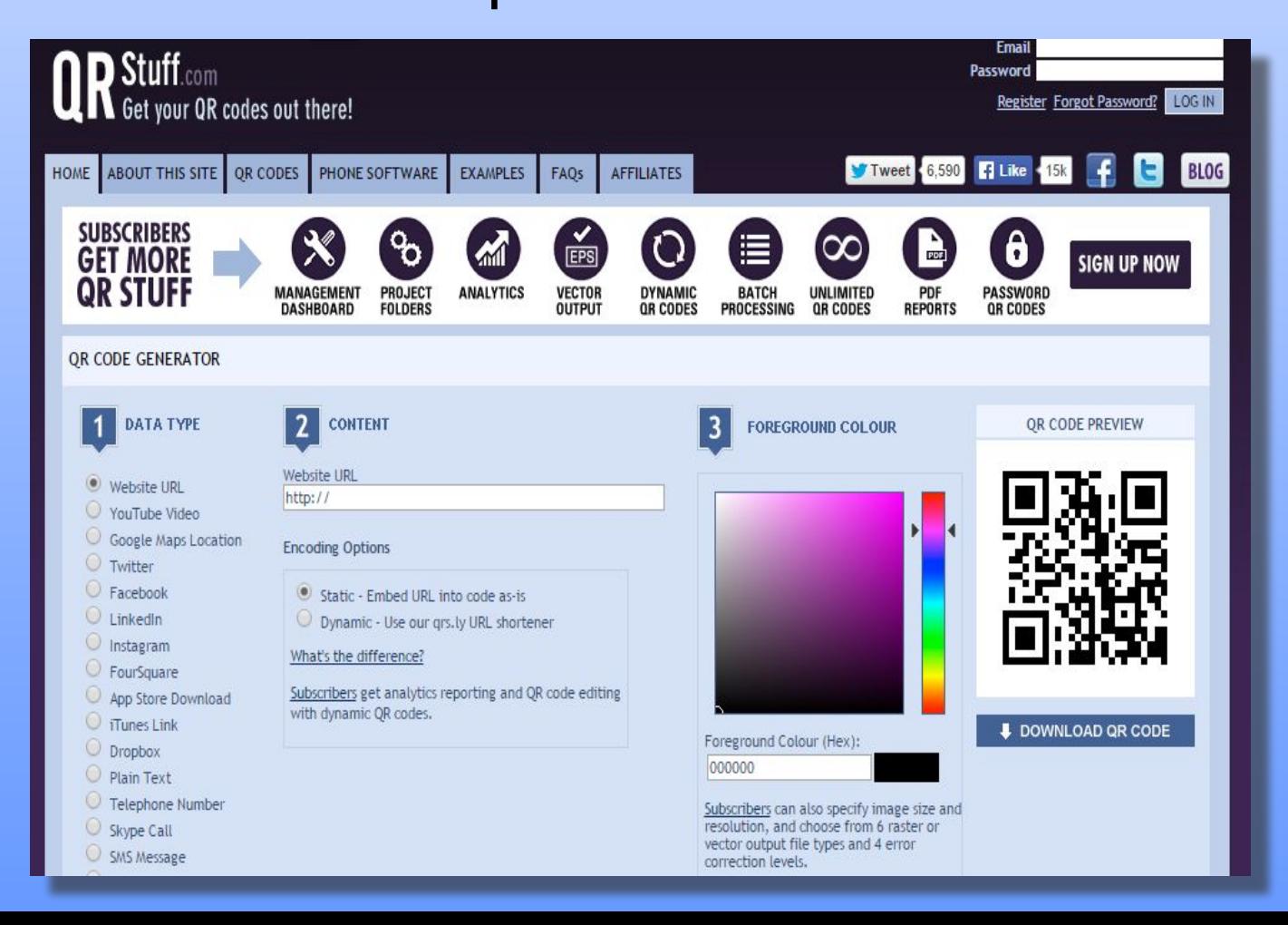

QR-коды являются современным информационным средством, которое может эффективно использоваться в информационном пространстве учреждения образования.

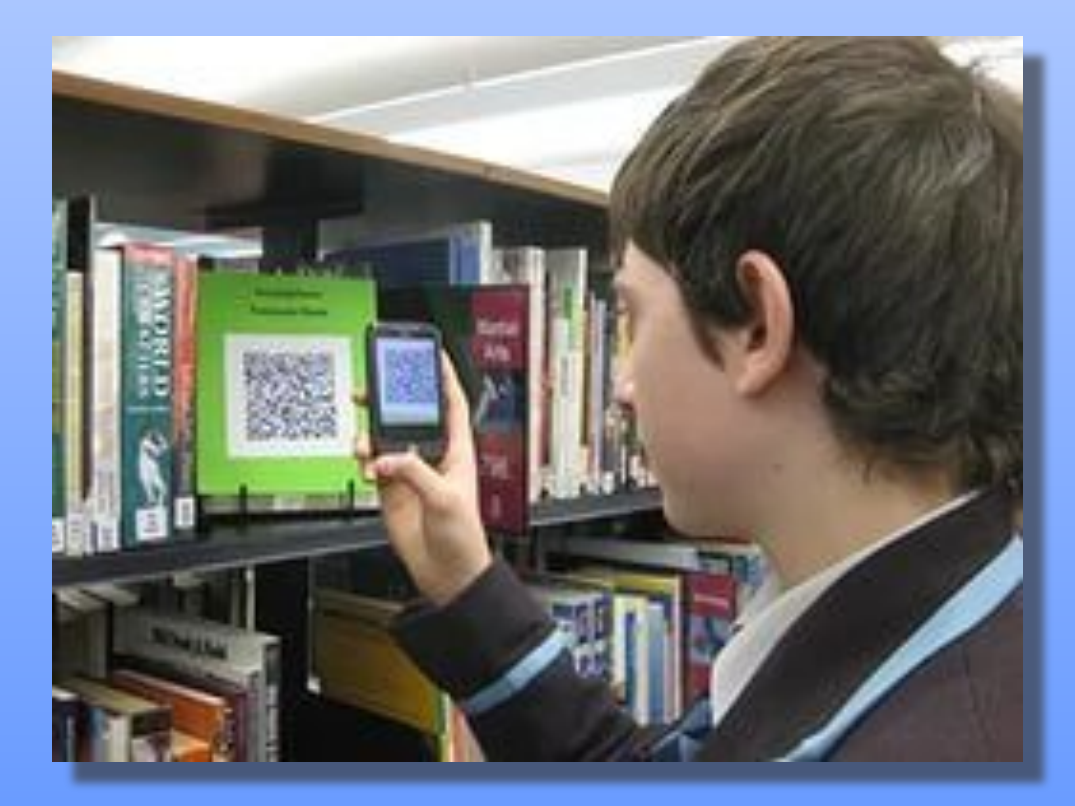

### **Алгоритм чтения QR-кодов:**

- **1.** Запустить программу, для распознавания QR-кода и дождаться активаци фотокамеры вашего мобильного устройства;
- **2.** Навести фотокамеру на QR-код;
- **3.** Отрегулировать размер и четкость изображения на экране. QR-код должен находиться по центру экрана, иметь четкие очертания и границы чтения должный быть за пределами кода;
- **4.** Ожидать. Проанализировав QR-код, «ридер» самостоятельно выдаст вам информацию о его содержимом;
- **5.** Если ничего не изменилось, повторить попытку, поменяв расстояние до сканируемого QR-кода;

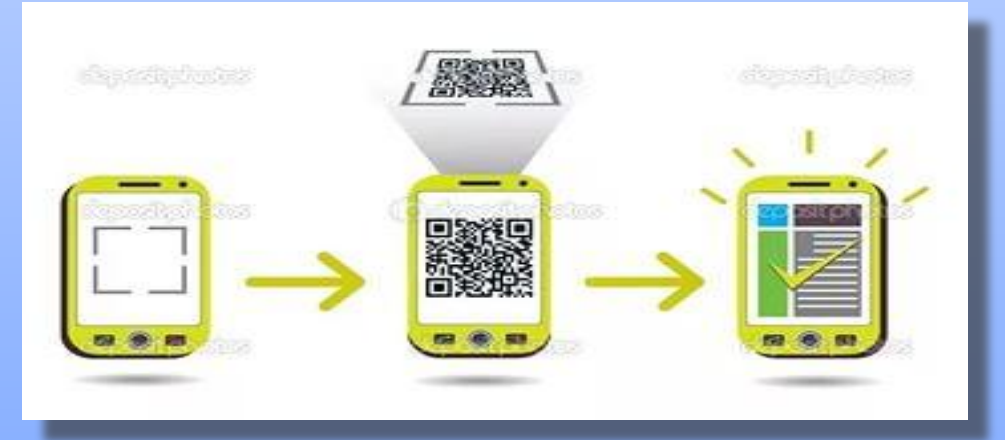

**6.** Как только сканирование завершено, на экран устройства будет выведено предложение совершить какое-либо действие, зашифрованное в QR-код – это может быть отправка sms или e-mail, переход по ссылке, команда совершить звонок и т.п. Вам остается только согласиться с предложенным действием.

# **Приятного путешествия!**

#### **Используемые интернет**

#### **ресурсы:**

1. https://www.qrstuff.com/

2.https://m.pikabu.ru/story/interesnyie\_qr\_kodyi\_ps\_ne\_stesnyaytes\_dobavl yat\_svoi\_v\_kommentarii\_703283

- 3. http://www.big-big.ru/blog/reklama-i-marketing/chto-takoe-qr-kody.html
- 4. https://laguna-design.livejournal.com/13510.html

5.

https://yandex.ru/images/search?text=qr%20код&stype=image&lr=8&paren t-reqid=1522101075258209-1225284471170739662906884-man1-3538&s ource=wiz